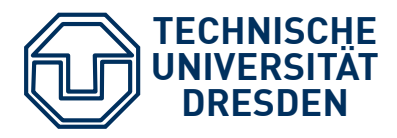

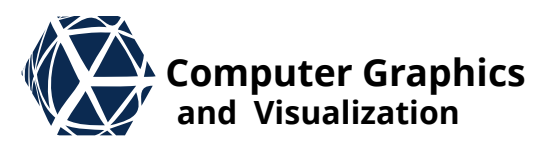

# **Scientific Visualization**

# **Volume Visualization Mapping**

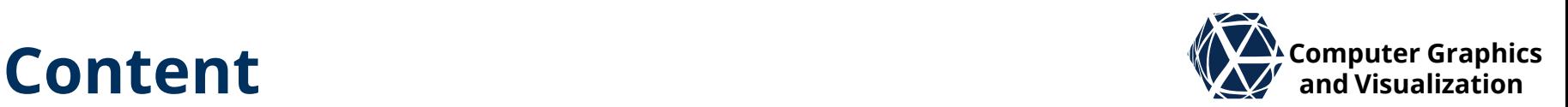

- Data Preparation
	- Reconstruction
	- **Tetrahedral meshes**
	- **•** Filtering
- Indirect Volume Visualization
	- Slicing
	- Contouring
- Direct Volume Visualization
	- Compositing
	- Volume Rendering Integral
	- Transfer Functions & Pre-Integration
	- Rendering Algorithms
	- Continuous Histograms & Scatter Plots
	- Multi-Dimensional Transfer Functions
- **S. Gumhold, Scientific Visualization, Volume Preparation 2**

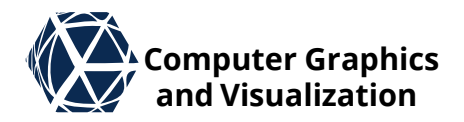

## **SLICING** Indirect Volume Visualization

# **Computer Graphics Sliced Image Ackquisition Ackgription**

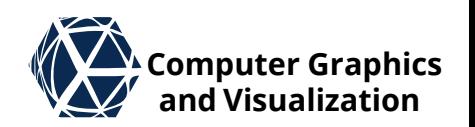

- Voxel datasets in TIFF or DICOM format are organized in image stacks of slices orthogonal to z
- $\bullet$  In memory one linearizes the three indices  $i, j, k$  of the  $x, y, z$ direction to single index *:*

 $I = i + j \cdot n_x + k \cdot n_x \cdot n_y$ 

- The slice distance in physical space is typically different from the pixel distance inside a slice
- physicians often work directly on 2D visualization of the slices

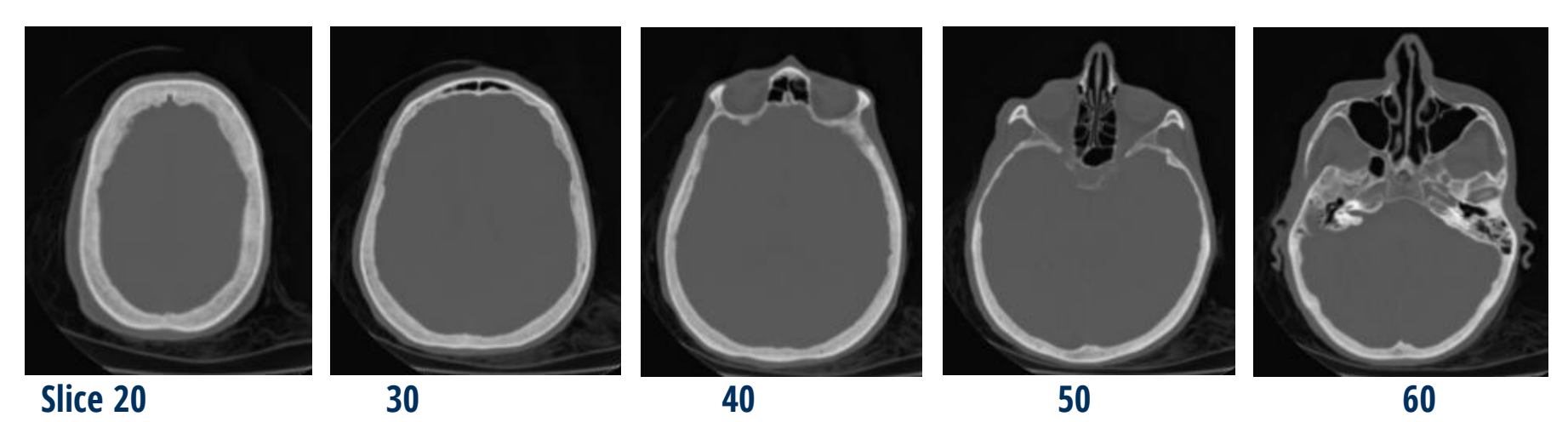

**S. Gumhold, Scientific Visualization, Volume 4**

# **Computer Graphics Orthogonal Slicing and** *VI* **Computer Graphics**

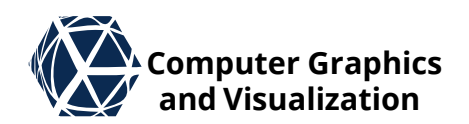

- for slicing along planes orthogonal to the main axes  $x, y, z$  the voxel values  $S_{ijk}$  are permuted
- The pixels  $X_{\hat{i}\hat{j}}$  of slice  $i = i_0$  with  $\hat{i} = 0 ... n_y - 1$  and  $\hat{j} = 0 ... n_z - 1$  are for example computed from:  $X_{\hat{i}\hat{j}} = X[\hat{i} = \hat{i} + n_{\hat{v}} \cdot \hat{j}]$  $= S[I = i_0 + \hat{i} \cdot n_x + \hat{j} \cdot n_x \cdot n_y] = S_{i_0 \hat{i} \hat{j}}$
- Often three orthogonal slices around reference point are shown together

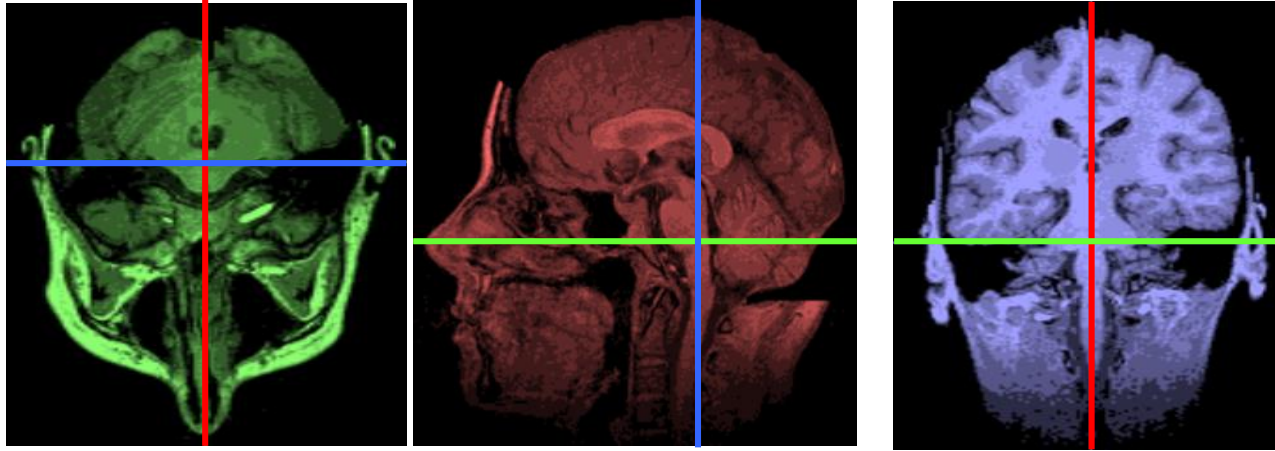

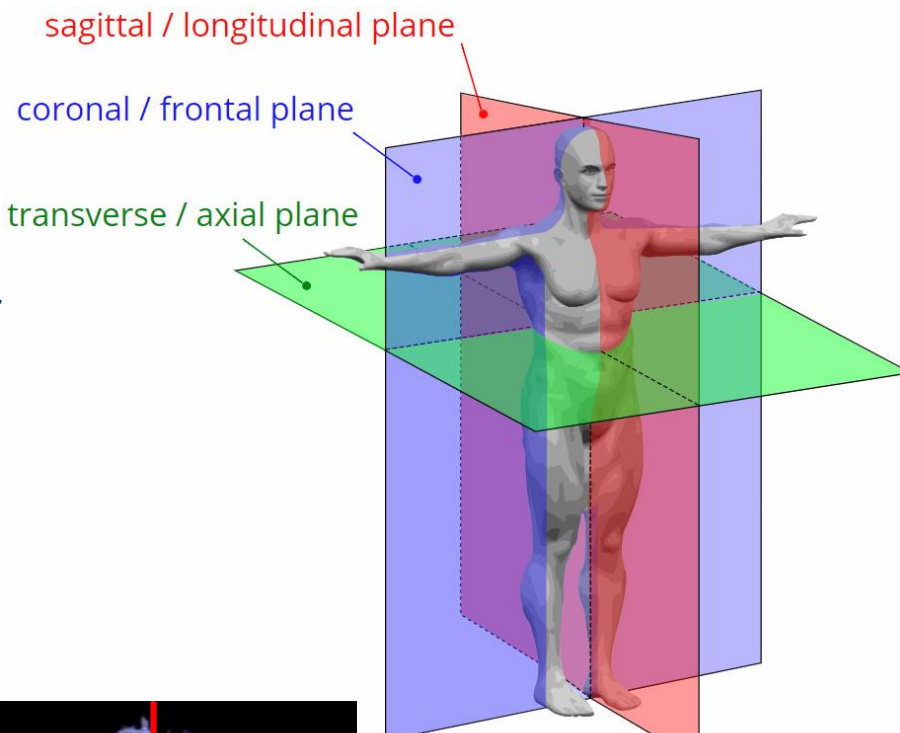

# **Computer Conserver Graphics**

- An oblique Slicing is defined by  $\alpha$  plane
- $\bullet$  A plane can be defined by three points  $p_i$ ,  $q, r$  or by a plane normal  $\hat{n}$  and the signed orthogonal distance  $d$  of the plane from the origin 0 of the coordinate system ( $d >$ 0 if 0 is on opposite side of plane as  $\hat{n}$ )
- $\bullet$  For a given point  $x$  we can compute its signed distance from the plane according to

 $dist(x) = \langle \hat{n}, x \rangle - d$ 

- $\bullet$  dist( $\underline{x}$ ) is 0 if  $\underline{x}$  is on plane, <0 / >0 if it is on opposite / on same side as  $\hat{n}$
- We can project orthogonally onto the plane:

 $Proj(x) = x - dist(x) \cdot \hat{n}$ 

 $\bullet$  To slice a voxel grid, interpolation (trilinear or cubic) is needed

![](_page_5_Figure_10.jpeg)

![](_page_5_Figure_11.jpeg)

#### **S. Gumhold, Scientific Visualization, Volume 7**

# **Rendering Oblique Slices Examplement Computer Graphics**

- Rendering of oblique slices through regular voxel grids can be implemented with 3D texture mapping, along two approaches
- CPU approach:
	- compute intersection polygon of plane with volume box:
		- use distance function to classify box corners in  $inside$  and outside
		- construct edge point on each edge connecting differently classified corners
		- arrange edge points along face adjacencies
	- render resulting polygon as triangle fan with texture coordinates and 3D texturing
- GPU approach: tessellate infinite plane and use the clipping functionality of the GPU, with 6 clipping planes set to the sides of the volume box

![](_page_6_Picture_11.jpeg)

![](_page_6_Picture_12.jpeg)

![](_page_6_Picture_13.jpeg)

![](_page_7_Picture_1.jpeg)

Planes can be used for cutting to

- $\bullet$  cut away parts of the volume
- to split the volume into several parts and transform the parts individually
- to switch rendering styles, e.g. iso-surface on one side and direct volume rendering on the other side

![](_page_7_Picture_6.jpeg)

![](_page_7_Picture_7.jpeg)

![](_page_7_Picture_8.jpeg)

![](_page_8_Picture_0.jpeg)

# **CONTOURING** Indirect Volume Visualization

# **Contouring – Motivation Accomputer Graphics**

![](_page_9_Picture_1.jpeg)

- In volume contouring we want to extract surfaces that separate different materials
- We can define different entities:
	- iso-surfaces from an iso-value  $S_0$ :  $\forall (x, y, z) : S(x, y, z) = S_0$
	- iso-bands from two iso-values  $S_0$  and  $S_1$ :  $\forall (x, y, z)$ :  $S_0 \leq S(x, y, z) \leq S_1$
	- volume segments on labeled data composed of all grid faces where one adjacent voxel belongs to the segment and the other not

![](_page_9_Figure_7.jpeg)

![](_page_9_Picture_8.jpeg)

#### **[Image](http://wwwvis.informatik.uni-stuttgart.de/~engel/pre-integrated/updates.html): multiple iso-surfaces**

![](_page_9_Figure_10.jpeg)

### **Computer Graphics Contouring – Method Comparison and Visualization**

![](_page_10_Picture_1.jpeg)

![](_page_10_Figure_2.jpeg)

# **Contouring – Method Overview**  $\mathbb{Z}^{\mathsf{X}}$  Computer Graphics

- Cuberille
	- $\bullet$  Classify all voxels in inside  $\ominus$  / outside ⊕
	- fill dual cell of interior voxels
	- For all edges connecting interior with exterior, add dual face to the Cuberille-surface
- Dual Contouring (see [paper](http://sites.fas.harvard.edu/~cs277/papers/dualcontour.pdf))
	- move dual vertices onto isosurface
	- Cuberville surface is a pure quadrilateral mesh
- Marching Cubes
- Marching Tetrahedra

![](_page_11_Figure_11.jpeg)

![](_page_11_Picture_12.jpeg)

# **Contouring – Marching Cubes** *Let*  $\mathbb{Z}^{\mathsf{X}}$  *computer Graphics*

![](_page_12_Picture_1.jpeg)

- William E. Lorensen, Harvey E. Cline, *Marching Cubes: A high resolution 3d surface construction algorithm*, Siggraph'87, ([pdf](https://dl.acm.org/citation.cfm?id=37422)) … **20346** Zitationen10.06.24
	- Proposed algorithm defines regular grid over domain and marches cubes through all grid cells
	- Outputs 0 ... 4 triangles per cube
	- Fast implementation by using lookup tables

#### **Algorithm:**

- iterate all voxel cells ...
- 1. classify 8 knots in inside / outside & create 8-bit index
- 2. Lookup cut edges and compute edge points with normals of interpolated voxel gradients
- 3. Lookup triangulation

![](_page_12_Picture_13.jpeg)

## **Computer Graphics Contouring – MC – Index Computations and Visualization**

- $\bullet$  Define numbering  $v_1$  to  $v_8$  of the voxels in a cell
- One bit of classification per voxel
- 8-bit index from concatenation of the bits gives a total of 256 cases

![](_page_13_Figure_4.jpeg)

# **Computer Graphics Contouring – MC – Lookup Edges and Visualization**

![](_page_14_Picture_1.jpeg)

- $\bullet$  Define numbering  $e_1$  to  $e_{12}$  of the cell edges
- For each case, store a list of edges that intersect iso-surface
- Compute locations of edge points by assuming linear interpolation along edge or a bisection technique, and interpolated gradients

![](_page_14_Figure_5.jpeg)

# **Computer Graphics Contouring – MC – Edge Point and Visualization**

- If an edge connects the inside with the outside, there must be an iso-surface crossing on the edge.
- **•** If you assume a linear interpolation along the edge (correct for trilinear interpolation), you can estimate the position of the iso-surface crossing.
- $\bullet$  If the linear approximation is not accurate enough, the edge can be divided and iterated at the estimated iso-surface crossing until the desired accuracy is reached.

![](_page_15_Figure_5.jpeg)

![](_page_15_Picture_6.jpeg)

# **Computer Graphics Contouring – MC – Lookup Triangles and Visualization**

- $\bullet$  Table-Index = 01110010 = 114
- **•** Entry:
	- $\bullet$  6 edges:  $e_1, e_2, e_7, e_8, e_9, e_{12}$
	- 4 triangles:  $(e_2, e_1, e_9)$ ,  $(e_2, e_9, e_{12})$ ,  $(e_{12}, e_9, e_8), (e_{12}, e_8, e_7)$
- lookup table stores cut-edgeand triangle-lists for all 256 cases without exploiting symmetries (otherwise only 15 cases)
- Fixed resolution of ambiguities (to account for trilinear interpolation asymptotic decider per face necessary: per face connect in x-, y- or z-sort order)
- **S. Gumhold, Scientific Visualization, Volume 17**

![](_page_16_Figure_9.jpeg)

![](_page_16_Picture_10.jpeg)

# **Computer Graphics Contouring – Marching Tetrahedra and Visualization**

- **•** For tetrahedral meshes, only 2 cases exist such that no lookup table is necessary
- One can convert any voxel grid into a tetrahedral mesh **but**
	- one can split each cube in **5 or 6** tetrahedral
	- tetrahedralizations of adjacent cells need to be compatible on incident faces

**The two cases of marching tetrahedra**

**S. Gumhold, Scientific Visualization, Volume 18**

![](_page_17_Picture_8.jpeg)

The Middle tetrahedra

![](_page_17_Picture_11.jpeg)

![](_page_18_Picture_0.jpeg)

# **COMPOSITING** Direct Volume Rendering

# **Compositing Computer Graphics**

![](_page_19_Picture_1.jpeg)

- In direct volume visualization we want to show at each pixel a combination of all values  $S_t$  along a ray from the eye point through the pixel
- For this we need to sample the locations along the ray
- The techniques to aggregate the samples' scalar values into a final pixel color are called compositing techniques
- Compositing needs to heavily compress the sampled data

![](_page_19_Figure_6.jpeg)

## **Compositing Strategies Computer Graphics**

![](_page_20_Picture_1.jpeg)

![](_page_20_Figure_2.jpeg)

# **Compositing – Blending Computer Graphics**

![](_page_21_Picture_1.jpeg)

![](_page_21_Figure_2.jpeg)

#### **Absorption**

- $\bullet$  Each layer has a transparency value  $T_i \in [0,1]$  that tells us the percentage of light that passes the layer
- $\bullet$  Opacity  $O_i \in [0,1]$  is percentage of light absorpted in layer:  $O_i = 1 T_i$

#### **Emission**

- **Emission**  $\ddot{E}_i$  **is the amount of light emitted by the layer as color value (RGB)**
- Often emission is set proportional to opacity and chromaticity:  $\ddot{E}_i = O_i \cdot \ddot{c}_i$

#### **Blending or Over-Operator**

- Order "back ( $z = \infty$ ) to front":  $\ddot{\bm{T}}_{i,\infty} = (1 T_i)\ddot{\bm{c}}_i + T_i\ddot{\bm{T}}_{i+1,\infty}$
- $\bullet$  Order "front ( $z = 0$ ) to back":  $\ddot{\mathbf{I}}_{0,i} = \ddot{\mathbf{I}}_{0,i-1} + T_{0,i-1}\ddot{\mathbf{E}}_{i}$ accumulate transparency:  $T_{0,i} = T_i \cdot T_{0,i-1}$

![](_page_22_Picture_0.jpeg)

# **THE VOLUME RENDERING INTEGRAL** Direct Volume Rendering

# **Iterated Blending and** *V* **Computer Graphics**

![](_page_23_Picture_1.jpeg)

 $T_3$ 

 $\dddot{\bm{I}}_\infty$ 

 $\dddot{E}_3$ 

 $\dddot{\mathbf{I}}_{2.3}^{\Upsilon}$ 

 $\ddot{E}_2$ 

 $T_1 \longleftarrow T_2$ 

 $\ddot{E}_1$ 

#### **symbols used for discrete blending-operator**

- $\bullet$   $T_i \in [0,1]$  ... transparency of layer i
- $O_i \in [0,1]$  ... opacity  $(O_i = 1 T_i)$
- $\bullet$   $\ddot{E}_i = O_i \cdot \ddot{c}_i ...$  emission (RGB) of layer  $i$
- $\bullet i \in \{1, n\} \cup \{\infty\}$  ... layer index ( $\infty$  ... background)
- $\bullet$   $\ddot{T}_{i,j}$  ... intensity in front of layer *i*, accumulated over layers *i*...*j*
- $\bullet$   $T_{i,j}$  ... transparency through layers i... j

#### **blending-operator**

- $\bullet$  "back to front":  $\blacktriangleleft$  $\dddot{\mathbf{I}}_{n+1,\infty} = \dddot{\mathbf{I}}_{\infty} \rightarrow \forall i = n \dots 1: \dddot{\mathbf{I}}_{i,\infty} = (1 - T_i)\ddot{\mathbf{c}}_i + T_i \ddot{\mathbf{I}}_{i+1,\infty}$
- $\bullet$  "front to back":  $\longrightarrow$

$$
\ddot{I}_{1,0} = \ddot{0} \to \forall i = 1 \dots n; \ \ddot{I}_{1,i} = \ddot{I}_{1,i-1} + T_{1,i-1} \ddot{E}_i,
$$
\n
$$
T_{1,0} = 1 \to \forall i = 1 \dots n; T_{1,i} = T_{1,i} \cdot T_i
$$
\n
$$
\ddot{I}_{1,\infty} = \ddot{I}_{1,n} + T_{1,n} \ddot{I}_{\infty}
$$

# **Iterated Blending – Layer Width Variation We and Visualization**

- The result of iterated blending should not depend on subdivision into layers.
- $\bullet\,$  How to choose  $T_i$  and  $\ddot{\bm{E}}_i$  in dependence of layer depth  $\Delta z_i$ ?
- Ansatz:  $O_i = O_i \cdot \Delta z_i$ ,  $\ddot{E}_i = \ddot{\varepsilon}_i \cdot \Delta z_i$
- Validation:
	- 2 layers with  $o_i = \frac{1}{2}$  $\frac{1}{2}$ ,  $\varepsilon_i = 1$ ,  $\Delta z_i = 1$ :  $T_i = 1 - O_i = \frac{1}{2}$  $\frac{1}{2}$ ,  $E_i = 1$   $\rightarrow$   $I_{1,2} = E_1 + T_1 E_2 = 1 \frac{1}{2}$ 2
	- 4 layers with  $o_i = \frac{1}{2}$  $\frac{1}{2}$ ,  $\varepsilon_i = 1$ ,  $\Delta z_i = \frac{1}{2}$ 2 :  $T_i = 1 - O_i = \frac{3}{4}$  $\frac{3}{4}$ ,  $E_i = \frac{1}{2}$ 2  $\rightarrow I_{1,4} = \frac{1}{2}$  $\frac{1}{2} + \frac{3}{4}$ 4 1  $\frac{1}{2} + \frac{3}{4}$ 4 1  $\frac{1}{2} + \frac{3}{4}$ 4 1  $(\frac{1}{2}) \approx 1.367$
- This does not work as the result should not depend on the chosen sampling density

![](_page_24_Picture_9.jpeg)

![](_page_24_Picture_10.jpeg)

### **Iterated Blending – As a sum**

![](_page_25_Picture_1.jpeg)

- **•** Blending:  $I_{0,\infty} = E_1 + T_1(E_2 + T_2(E_3 + T_3(... + T_{n-1}E_n))) + T_1 \cdot \cdots \cdot T_n I_{\infty}$
- expanding:

$$
I_{0,\infty} = E_1 + T_1 E_2 + T_1 T_2 E_3 + T_1 T_2 T_3 E_4 + \dots + T_1 \cdot \dots \cdot T_n I_{\infty}
$$

• This can be written as a sum of products:

$$
I_{0,\infty} = \sum_{i=1}^{n} \left( \prod_{j=1}^{i-1} T_j \right) E_i + \left( \prod_{j=1}^{n} T_j \right) I_{\infty}
$$

• The product can be converted to a sum when transformed to log space:

$$
T_{1,n} = \exp\left(\log \prod_{j=1}^{n} T_j\right) = \exp\left(\sum_{j=1}^{n} \log T_j\right)
$$

- $\bullet$  If  $T_i \in [0,1]$  then  $\log T_i \in [-\infty,0]$  → define  $\Omega_i = -\log T_i \ge 0$
- **Iterated blending as a sum**:

$$
I_{1,\infty} = \sum_{i=1}^{n} T_{1,i-1} E_i + T_{1,n} I_{\infty}, \qquad T_{1,k} = \exp\left(-\sum_{j=1}^{k} \Omega_j\right)
$$

## **Volume-Rendering Integral We and Visualization**

![](_page_26_Picture_1.jpeg)

$$
I_{1,\infty} = \sum_{i=1}^{n} T_{1,i-1} E_i + T_{1,n} I_{\infty}, \qquad T_{1,k} = \exp\left(-\sum_{j=1}^{k} \Omega_j\right)
$$

 A continuous version with integrals instead of sums can be derived with the following replacements with maximum  $z$  value  $z_{\text{max}}$ :

$$
i \to z \in [z_{\min}, z_{\max}]
$$
  
\n
$$
E_i \to \varepsilon(z) = \frac{\partial E}{\partial z}(z)
$$
  
\n
$$
\Omega_i \to \omega(z) = \frac{\partial \Omega}{\partial z}(z)
$$

• The viewing ray is parameterized by the depth  $z = z_{\text{min}} ... z_{\text{max}}$  and we arrive at the **Volume-Rendering Integral**:

$$
\overline{\ddot{I}_{0,\infty}} = \int_{z_{\text{min}}}^{z_{\text{max}}} T(z_{\text{min}}, z) \ddot{\varepsilon}(z) dz + T(z_{\text{min}}, z_{\text{max}}) \overline{\dot{I}_{\infty}},
$$

$$
T(a, b) = e^{-\int_a^b \omega(\tilde{z}) d\tilde{z}}
$$

![](_page_27_Picture_1.jpeg)

#### **Density or Particle Interpretation**

- First idea: volume is filled with particles that absorb and emit light. Emission and Absorption are proportional to particle density
- Peter Williams and& Nelson Max proposed 1992 a continous model where emission and absorption are derived from optical density  $\omega$  and chromaticity  $\ddot{c}$
- $\bullet \omega(z)$  ... is called optical density and describes how much light is absorbed per path length  $dz$ . Typically, assumed to be a wavelength independent scalar.

 $\mathbf{E}(\mathbf{z}) = \omega(\mathbf{z})\ddot{\mathbf{c}}(\mathbf{z})$  ... is wavelength dependent emission per path length (RGB) and proportional to optical density and chromaticity

![](_page_28_Picture_1.jpeg)

![](_page_28_Figure_2.jpeg)

**•** Figures show difference between defining emission independent of optical density (left) and with multiplying  $\omega$ , i.e.  $\ddot{\mathbf{z}} = \omega \cdot \ddot{\mathbf{c}}(S)$  (right)

• Notice that emission becomes too strong on left side

![](_page_29_Picture_1.jpeg)

#### **Volume-Rendering Integral:**

- $\bullet$   $\omega(z)$  ... absorption strength per path length
- $\bullet \ \ddot{\mathbf{z}}(z) = \omega(z)\ddot{\mathbf{c}}(z) \dots$  emission per path length (RGB)
- $\Omega(a, b) = \int_a^b \omega(\tilde{z}) d\tilde{z}$  ... absorption strength per layer from  $a$  to  $b$
- $\bullet$   $T(a, b) = \exp(-\Omega(a, b))$  ... transparency per layer
- $\bullet$   $O(a, b) = 1 \exp(-\Omega(a, b))$  ... opacity per layer
- $\bullet \ \ddot{E}(a,b) = \int_a^b T(a,z)\ddot{\bm{\varepsilon}}(z)dz \dots$  emission per layer
- $\bullet$   $\ddot{\bm{I}}_{0,\infty} = \int_0^\infty T(0,z)\ddot{\bm{\varepsilon}}(z)dz + T(0,\infty)\ddot{\bm{I}}_\infty$  ... intensity along viewing ray

**Constant Case** with layer depth Δ*z* (see exercise)

$$
T(\Delta z) = e^{-\omega_0 \Delta z} \underbrace{O(\Delta z)}_{\omega_0} \underbrace{T(\Delta z)} = O(\Delta z) \underbrace{\ddot{\mathbf{r}}}_{\omega_0 \to 0} \underbrace{\ddot{\mathbf{r}}}_{\omega_0 \to 0} (\Delta z) = \Delta z \cdot \ddot{\mathbf{r}}_0
$$

# **VR Integral – Discretization We computer Graphics**

![](_page_30_Picture_1.jpeg)

- compute contribution of a layer from  $a$  to  $b$  from  $\ddot{E}(a, b) = \int_a^b T(a, z) \ddot{\varepsilon}(z) dz$ ,  $T(a, b) = e^{-\int_a^b \omega(\tilde{z}) d\tilde{z}}$
- $\bullet$  Constant case:  $\ddot{\mathbf{z}}(z) \equiv \ddot{\mathbf{z}}_0$  and  $\omega(z) \equiv \omega_0$  $\ddot{E}(a, b) = \ddot{\varepsilon}_0$  $\overline{a}$  $\boldsymbol{b}$  $e^{-\omega_0(z-a)} dz$ ,  $T(a, b) = e^{-\omega_0(b-a)}$

\n- with 
$$
\Delta z = b - a
$$
 we get
\n- $\ddot{E}(\Delta z) = \frac{\ddot{\varepsilon}_0}{\omega_0} \left( 1 - e^{-\omega_0 \Delta z} \right), \qquad T(\Delta z) = e^{-\omega_0 \Delta z}$
\n

• validation for  $\varepsilon_0 \equiv 1$  and  $\omega_0 \equiv 1$ 

- 2 layers with  $\Delta z \equiv 1$ :  $E_i = 1 \frac{1}{e}$  $\frac{1}{e}$ ,  $T_i = \frac{1}{e}$  $\boldsymbol{e}$  $\rightarrow I_{1,2} = E_1 + T_1 E_2 = \left(1 + \frac{1}{e}\right)$  $\left(\frac{1}{e}\right)\left(1-\frac{1}{e}\right)$  $\left(\frac{1}{e}\right) = 1 - \frac{1}{e^2}$  $e^2$
- 4 layers with  $\Delta z = \frac{1}{2}$  $\frac{1}{2}$ :  $E_i = 1 - \frac{1}{\sqrt{6}}$  $\frac{1}{e}$ ,  $T_i = \frac{1}{\sqrt{6}}$  $\overline{e}$  $\rightarrow I_{1,2} = \left(1 + \frac{1}{\sqrt{2}}\right)$  $\left(\frac{1}{e}\right)\left(1-\frac{1}{\sqrt{d}}\right)$  $\left(\frac{1}{e}\right) = 1 - \frac{1}{e}$  $\frac{1}{e}$  →  $I_{1,4} = 1 - \frac{1}{e^2}$  $e^2$  $\bigvee$

![](_page_30_Figure_8.jpeg)

 $\overline{\Delta z}^3$ 

#### **Constant Case –Intensity Range** *and Victomputer Graphics*

![](_page_31_Picture_1.jpeg)

![](_page_31_Figure_2.jpeg)

- If we choose  $\varepsilon_0$  proportional to  $\omega_0$  (left plot) then the emitted intensity  $E(\Delta z)$  converges for  $\Delta z \rightarrow \infty$  always to 1.
- **If**  $\varepsilon_0$  is greater than  $\omega_0$  (right plot) then  $E(\Delta z)$  becomes larger than 1
- to have pixel values in [0,1] one sets:  $\varepsilon = \omega \cdot c$  with  $c \in [0,1]$
- this makes constant case numerically stable:  $\ddot{E}(\Delta z) = \ddot{c}_0 \left(1 e^{-\omega_0 \Delta z}\right)$

#### **Is VolRen scale invariant?** – no

![](_page_32_Picture_1.jpeg)

![](_page_32_Picture_2.jpeg)

**S. Gumhold, Scientific Visualization, Volume 33**

# **VR-Integral – Scale Adaptation We Computer Graphics**

![](_page_33_Picture_1.jpeg)

 $\omega_0 = 1$  $\omega_0 = 1/2$  $\omega_0 = 1/4$ 

 $\ddot{E}(\Delta z) = \ddot{\tilde{\varepsilon}}_0 \left( 1 - e^{-\omega_0 \Delta z} \right)$ 

 $1<sub>7</sub>$ 

 $0.8<sup>°</sup>$ 

 $0.6<sub>2</sub>$ 

 $0.4$ 

 $0.2<sub>1</sub>$ 

 $\omega_0 = 1/8$ 

- If we increase/decrease size of volume, volume rendering integral yields more opaque/transparent results
- To scale the volume, one can simply multiply the differential path length with a factor  $s_V$  in order to integrate over scaled length:

 $\dddot{I}_{0,\infty} = \begin{bmatrix} 1 \end{bmatrix}$ 0 Z<sub>max</sub>  $T(0, z)\ddot{\mathbf{z}}(z) \cdot s_V dz + T(0, \infty)\ddot{\mathbf{I}}_{\infty}, \qquad T(a, b) = e$ 

$$
G(a,b) = e^{-\int_a^b \omega(\tilde{z}) \cdot s_V d\tilde{z}}
$$

- $\bullet$  This results in a joint scaling of  $\ddot{\mathbf{g}}(z)$  and  $\omega(z)$  by  $s_V$
- The optimal scale depends on the value distribution inside the Volume. From total / per value S voxel counts  $\#/\#_S$  and transfer function  $\omega(S)$  one can estimate the average value  $\overline{\omega} = \frac{1}{\mu}$  $\frac{1}{\#}\sum_{S}$  #<sub>S</sub> $\omega(S)$
- $\bullet$  For expected opacity of  $\hat{O}$  and bounding box diagonal d, one can estimate  $s_V$  through constant case approximation:  $\widehat{0} = 1 - e^{-s_V \overline{\omega} d} \Rightarrow \tilde{s}_V(\widehat{0}, \overline{\omega}) = \frac{\log(1-\widehat{0})}{\overline{\omega} d}$  $\frac{(1-\widehat{O})}{\overline{\omega}d}$ . E.g.  $\tilde{s}_V\left($ 95%, $\frac{1}{8}\right)$ 8  $\approx$  24/d

![](_page_34_Picture_0.jpeg)

# **TRANSFER FUNCTIONS PART 1** Direct Volume Rendering

# **Transfer Function Design Examplement Computer Graphics**

![](_page_35_Picture_1.jpeg)

- Let  $S \in [S_{\min}, S_{\max}]$  be the scalar attribute of the volume dataset
- $\bullet$  In the simplest approach a transfer function maps the scalar values S to an chromaticity  $\ddot{\mathbf{c}}(S)$  and opacity  $O(S)$
- Based on volume extent opacity is converted to absorption strength  $\omega(S)$  per traveled length and emission strength  $\ddot{\mathbf{z}}(S)$  per traveled length is computed according to  $\ddot{\mathbf{z}}(S) = \omega(S) \cdot \ddot{\mathbf{c}}(S)$ .
- typical editors are similar to curve editors and use control points

![](_page_35_Figure_6.jpeg)

**Paraview-Editor (**<https://blog.kitware.com/using-the-color-map-editor-in-paraview-the-basics>**)**

# **Hounsfield Scale and** *V* **Computer Graphics**

![](_page_36_Picture_1.jpeg)

- Scalar values of volumetric CT images measure the linear attenuation coefficient  $\mu$  of x-ray radiation
- Values can be scaled according to Hounsfield units:
	- number format: 16Bit signed integer with 12 significant bits
	- **•** encoding range: [-1024, 3071]
	- $\bullet$  scale is linear and based on  $\mu$  values for air and water:

$$
v_{\rm HU}(\mu) = 1000 \times \frac{\mu - \mu_{\rm water}}{\mu_{\rm water} - \mu_{\rm air}}
$$

- Some values / value ranges:
	- air: -1000, water: 0
	- lung: -700 … -600, fatt: -120 … -90, blood: +13 … +50,
	- soft tissue: +100 … +300, bone: +1800 … +1900
- due to noise and overlapping ranges, different soft tissue organs cannot be segmented based only on scalar values
- Bit depth reduction to 8bit unsigned ints:  $v_{\text{sbit}} = \left[ 256 \frac{v_{\text{HU}} + 1024}{4096} \right]$

![](_page_36_Picture_14.jpeg)

**Sir Godfrey Newbold [Hounsfield](https://en.wikipedia.org/wiki/Godfrey_Hounsfield)**

# **Transfer Function Design Galleries We Computer Graphics**

![](_page_37_Picture_1.jpeg)

- Design Galleries provide a simplified user interface:
	- Parameterize transfer function with about 20-30 curve parameters
	- sample parameter space randomly and generate volume rendering for each sample
	- choose Design Gallery as a subset of samples so that their volume rendering differ maximally
	- show the gallery to the user and ask for one or more samples
	- $\bullet$  iterate with local sampling of the parameter space

![](_page_37_Figure_8.jpeg)

**Marks, Joe, et al. "Design galleries: A general approach to setting parameters for computer graphics and animation." Proceedings of the 24th annual conference on Computer graphics and interactive techniques. ACM Press/Addison-Wesley Publishing Co., 1997. [acm-link](https://dl.acm.org/citation.cfm?id=258887)**

### **Transfer Function –** Pre- vs Post-Interpolation  $\mathbb{Z}$  and Visualization

- 
- One can apply the transfer function to the voxel values resulting in a rgba volume. This is called pre-interpolation as the rgba values are interpolated afterwards
- In post-interpolation one first interpolates the scalar values and then applies the transfer function
- For high frequency transfer functions pre-interpolation yields significant artefacts  $\rightarrow$  use post-interpolation

![](_page_38_Figure_5.jpeg)

![](_page_39_Picture_1.jpeg)

- During raycasting emission intensity and absorption probability are a function of depth z:  $\epsilon(S(z))$ ,  $\omega(S(z))$
- Even for a linear scalar function

$$
S(z) = \frac{z_1 - z}{\Delta z} S_0 + \frac{z - z_0}{\Delta z} S_1, \qquad \Delta z = z_1 - z_0
$$

both functions can vary significantly & non-linearly in z

- But for linear functions the volume rendering integral only depends on the three parameters  $S_0$ ,  $S_1$  and  $\Delta z$ .
- $\bullet$  To show this we change the integration variable from  $z$ to  $S: dS(z) =$  $\Delta S$  $\frac{\Delta S}{\Delta z}$  dz,  $\Delta S = S_1 - S_0$ :  $\ddot{E}(S_0, S_1, \Delta z) =$  $\overline{z}_0$  $\overline{z}_1$  $T(z_0, z)\ddot{\varepsilon}(z)dz =$  $\Delta z$  $\Delta S$  $\mathbb{R}$  $S_0$  $S_1$  $T(S_0, S, \Delta z) \dddot{\boldsymbol{\varepsilon}}(S) dS$  $T(S_0, S_1, \Delta z) = e^{-\int_{Z_0}^{Z_1} \omega(\tilde{z}) d\tilde{z}}$  $= e^{-}$  $\Delta z$  $\frac{\Delta Z}{\Delta S}$   $\int_{S_0}$  $\int_{S_2}^{S_1} \omega(\tilde{S}) d\tilde{S}$

![](_page_40_Picture_1.jpeg)

- Transfer function is typically defined over discretization of *S* into *n* values:  $\forall i = 0 ... n - 1: S_i = i \cdot \delta S$ ,  $\delta S =$ 1  $n-1$
- For the transparency integral one can work with a 1D integral table of the antiderivative  $\Omega(S_i) = \int_0^3$  $\int_{0}^{S_i} \omega(\tilde{S}) d\tilde{S}$ :  $T_{ij} = T(S_i, S_j, \Delta z) = e$ −  $\Delta z$  $\frac{\Delta Z}{S_j - S_i}$   $\int_{S_i}$  $\int_{S_{\tau}}^{S_{j}} \omega(\tilde{S}) d\tilde{S}$  $= e$ −  $\Delta z$  $S_j-S_i$  $\cdot(\Omega(S_j)-\Omega(S_i))$
- Special case for  $S_i = S_j$ :  $T_{ii} = e^{-\omega(S_i)\Delta z}$
- The table  $\Omega_i = \Omega(S_i)$  can be computed in  $O(n)$ :  $\Omega_0 = 0, \Omega_{i+1} = \Omega_i +$  $S_{\boldsymbol{i}}$  $S_{i+1}$  $\omega(\tilde{S})d\tilde{S} \approx \Omega_i + \omega$  $S_i + S_{i+1}$ 2  $\delta S$  $\bullet$  Summary:  $T_{ij}(\Delta z) = \left\{\right\}$  $\exp[-\omega(S_i) \cdot \Delta z]$   $i = j$  $\exp$  –  $\Delta z$  $\frac{\Delta z}{j-i\cdot\delta S}\big(\Omega_j-\Omega_i\big)\Big]$   $i\neq j$

![](_page_41_Picture_1.jpeg)

- For the emission integral the trick to integrate independent of  $\Delta z$  does not work.
- Depending on the rendering algorithm one discretizes  $\Delta z$  into *m* values:  $\Delta z_{k=0...m-1}$

![](_page_41_Figure_4.jpeg)

# **Transfer Function – Pre-integration**  $\mathbb{Z}$  **and Visualization**

![](_page_42_Picture_1.jpeg)

● For emission a 3D pre-integration lookup is necessary:  $\dddot{\bm{E}}_{ijk} = \ddot{\bm{E}}(S_i, S_j, \Delta z_k) =$  $\Delta z_k$  $S_j - S_i$  $\mathbb{R}$  $S_{i}$  $S_j$  $T(S_i, S, \Delta z_k) \ddot{\bm{\varepsilon}}(S) dS$ 

• Special case for  $i = j$ :  $\ddot{\mathbf{E}}_{iik} = \ddot{\mathbf{c}}(S_i)(1 - e^{-\omega(S_i)\Delta z})$ 

• 2D antiderivative  $\ddot{\boldsymbol{\Xi}}_{ik} = \int_0^{S_i} T(0, \tilde{S}, \Delta z_k) \ddot{\boldsymbol{\varepsilon}}(\tilde{S}) d\tilde{S}$  table:  $\dddot{\bm{E}}_{ijk} =$  $\Delta z_k$  $S_j-S_i$  $\dddot{\vec{z}}_{jk} - \dddot{\vec{z}}_{ik}$  $T(0,S_{\widetilde{t}},\Delta z_k)$ ,

where we define  $T(0,0,\Delta z) = 1$ .

 $\bullet$  Incremental computation of  $\ddot{z}_{ik}$ :

$$
\ddot{\mathbf{E}}_{0k} = \ddot{\mathbf{0}}, \ddot{\mathbf{E}}_{(i+1)k} = \ddot{\mathbf{E}}_{ik} + \int_{S_i}^{S_{i+1}} T(0, \tilde{S}, \Delta z_k) \ddot{\mathbf{\varepsilon}}(\tilde{S}) d\tilde{S}
$$

$$
\approx \ddot{\mathbf{E}}_{ik} + T(0, S_{i+\frac{1}{2}}, \Delta z_k) \ddot{\mathbf{\varepsilon}}(S_{i+\frac{1}{2}}) \delta S
$$

![](_page_43_Picture_1.jpeg)

- **Precomputation runtime** and space consumption for *n* scalar values  $S_i$  and m step widths  $\Delta z_k$ :
	- $\bullet$   $\Omega_i$  ...  $O(n)$
	- $\bullet$   $\ddot{E}_{ik}$  ...  $O(m \cdot n)$
- Per table entry runtime:
	- $\bullet$   $T_{ij}(\Delta z) \dots 0(1)$

• 
$$
\ddot{\mathbf{E}}_{ijk} = \frac{\Delta z_k}{S_j - S_i} \frac{\dddot{\mathbf{E}}_{jk} - \ddot{\mathbf{E}}_{ik}}{\Upsilon(0, S_i, \Delta z_k)} \dots O(1)
$$

 $\bullet$  Overall runtime:  $O(m \cdot n^2)$ 

![](_page_43_Picture_9.jpeg)

![](_page_44_Picture_0.jpeg)

**S. Gumhold, Scientific Visualization, Volume 45** no pre-integration with pre-integration

![](_page_44_Picture_2.jpeg)

# **Computer Function – Pre-integration**

![](_page_45_Picture_1.jpeg)

- Pre-integration provides fast access to the volume rendering integral for the case where S varies linearly
- In the simplest implementation one works with a 3D lookup function stored in a 3D RGBA texture, but changes in the transfer function demand for long recomputation times of the 3D lookup table
- Pre-integration only works for 1D transfer functions